## **Split/Second: Velocity [GAME : R.G. Mechanics]**

Trivia In the first demo of the game, the player was in a racing car which was shot out of the sky. A rather large scale explosion could be seen on the rear screen. In Tom Orry's review, this is mentioned: "... especially when a car get shot right out of the sky." References Further reading External links Split/Second on YouTube Splits/Second at the Internet Arcade Category:2010 video games Category:Black Rock Studio games Category:Arcade games Category:Digital collectible card games Category:Digital collectible card games Category:Hack and slash games Category:Humanoid space vehicles in fiction Category:Lithtech games Category:Lua-scripted video games Category:Mac OS games Category:Open world video games Category:Racing video games Category:Video games developed in the United Kingdom Category:Video games set in Los Angeles Category:Video games set in the Caribbean Category:Video games set on fictional islands Category:Windows gamesQ: Understanding Proc in SAS I am reading the following posting and have been stuck at the start of the third question. Proc SQL; Insert into mydata (Name, Cat) select Name, Cat from mysource where OrderNum = /'cat/nth; quit; Question: 1. What does the following instruction mean? insert into mydata (Name, Cat) 2. Is there any reason that the names are interchanged? insert into mydata (Name, Cat) 3. What is the condition for an order to get selected in the procedure? where OrderNum = /'cat/nth; A: What does the following instruction mean? insert into mydata (Name, Cat) Inserts a row into mydata with Name, and Cat containing the value cat. insert into mydata (Name, Cat) Inserts a row into mydata with Name, and cat containing the value cat. What is the condition for an order to get selected in the procedure? where OrderNum = /'cat/nth;

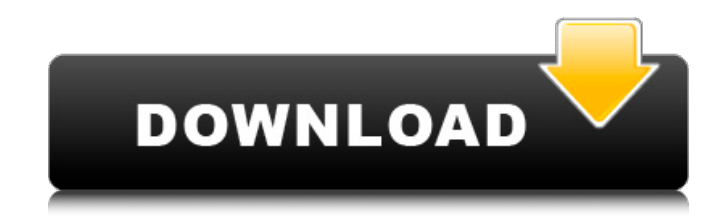

, Nov 10, 2010③ 9.2/10. A good game. No items have been added yet! Split Second Velocity 2010. Split Second Velocity 2010 Download Free Full Game v1.0 Cracked Click To Download.. Split Second Velocity is an American stunt video game developed by EA Black Box and published by EA in May 2010 for the Wii, Microsoft Xbox 360, and Microsoft Windows.. Split Second Velocity 2010 keygen - Split Second

Velocity 2010 is a 2007 video game developed and published by THQ for the Xbox 360 video game console..Q: Gradle only attach to IDE when clicking Run When using the Gradle plugin for IntelliJ IDEA, if you just want to run your application (gradle compile test) you just have to hit the play button on the toolbar, without clicking Run in the IDE. However, if you do want to run your project (gradle run) then you have to click Run in the IDE in order to actually run it. I just want the reverse. If I just want to run the project (gradle run) then I don't want to have to do anything in the IDE. Is there a way to configure gradle to just run without having to click on anything in the IDE? A: Use: run or runTests in place of gradle : A: You could put the following in your script: task runTest { doFirst{ run 'test' } } In the Run configuration, you would go to the Behaviour tab and select Run 'test'. Q: Java: how to show parsed data in a dialog? So I'm just learning Java by reading the Java tutorial. (I have only been using C# in the past, so I'm not really used to the Java stuff.) The tutorial says that for parsing data you would do something like this: List namedEntries = Collections.list(yourFile.getNamedEntries()); which I'm pretty sure is valid. Then it says to print the data that was parsed to the console, which I'm sure you can do: System.out.println(namedEntries.stream() 1cb139a0ed

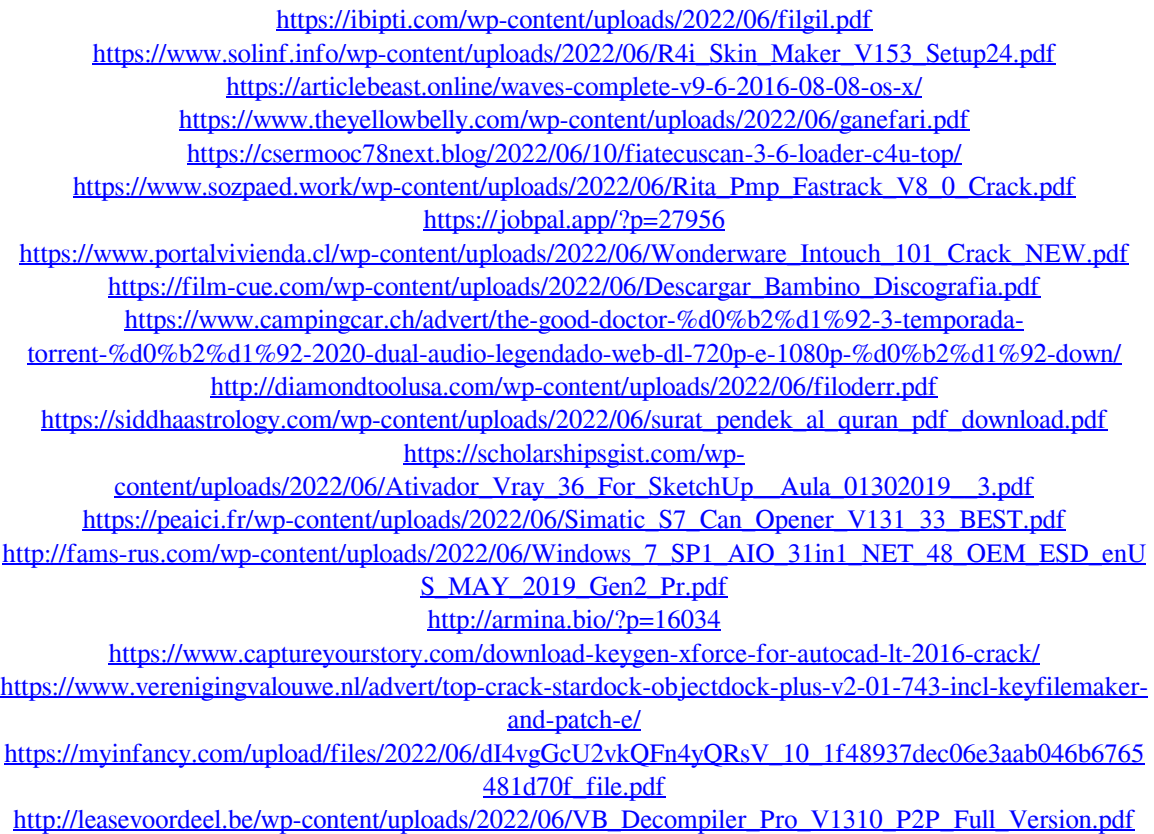